## 工程合同书

建设单位(以下简称甲方): 大安市烧锅镇乡中心校

施工单位(以下简称乙方): 吉林省龙一市政公用工程施工有限公司

大安市烧锅镇乡中心校运动场改造(二次),根据《中华人民共和国经济合 同法》和编号 JLDSZB202006 文件的规定, 为了明确工程项目及双方责任, 本着 互相协作, 确保施工项目顺利完成的原则, 经过协商签订本合同。

第一条 工程项目

(一)项目名称: 大安市烧锅镇乡中心校运动场改造(二次)

(二)工程建设地点: 大安市烧锅镇乡中心校校内

(三)工程建设内容:具体详见附件一改造项目工程表

(四)承包方式:全额固定价,包工包料。

第二条 工程总价和付款方式

(一)工程总价(成交价格)为人民币(小写): 136.9340 万元。人民币(大 写) 壹佰叁拾陆万玖仟叁佰肆拾元。

(二)付款方式的要求: 工程竣工后, 甲方在 15个工作日内对工程验收, 验收合格之日起30天内完成结算。工程决算报告经审计通过后7个工作日内, 甲方一次性付乙方工程总造价(按审计报告定数额结算,如审计报告定数额超过 合同价, 按合同价结算。) 97%的工程价款。

(三)工程质量保证金:甲方留乙方总价(按审计报告定数额结算,如审计 报告定数额超过合同价, 按合同价结算。) 3%的工程质量保证金, 至保修期满质 量合格后3个工作日内,由甲方付给乙方。

(四)工程结算: 工程决算报告审计后, 凭审计报告定数额结算。

(五)当中标金额与后期结算财审金额不一致时,付款金额以最低金额为准。 第三条 项目经理

承包人项目经理: 魏明亮

第四条 合同工期

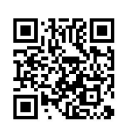

(一) 开工日期为 2020年8月3日, 竣工日期为 2020年8月 23日, 工期 20日历天总工期:

(二)验收时间: 2020年8月 31日。

(三)如遇下列情况, 经甲方代表签证后, 工期可以顺延:

(1) 因不可抗拒的自然灾害(台风, 火灾、地震)等造成的停工。

(2) 因停水、停电等情况达六小时以上时。

(3) 甲方因财力不足或不按合同规定预付工程备料款和工程讲度款, 而受 影响时。

(4) 甲方因客观原因不能按合同规定在开工前五天交出施工场地和接通施 工水、电源时。

## 第五条 工程质量标准和保修期

(一)工程质量标准按国家现行施工规范验收。

(二)工程保修按建设有关规定执行,保修期自竣工验收签字之日起计算, 保修期为12个月。保修期内乙方无条件免费保修,在乙方接到采购人通知后48 小时内无偿给予修复,如乙方在规定的时间内未能及时履行修复义务,甲方有权 另请其他工程队进行维修,维修费用在预留乙方的3%工程质量保证金内支付。

(三)属乙方施工范围的工程项目,因施工质量问题造成损坏的,乙方应给 予免费修补。

第六条 材料设备供应

(一)工程所需材料由乙方按照甲方指定的品牌、型号采购。

(二)材料设备附有出厂合格证明,材料设备有异议的,要进行检验。

第七条 责任范围

(一)甲方责任:

1、负责解决施工及生活用水、用电、道路畅通。

2、及时组织工程竣工验收工作。

3、按本合同规定的期限办理竣工验收并支付乙方工程价款。

(二) 乙方责任

1、乙方应按图施工,如需变更,须经发包方和设计单位同意后才行,但不 得增加采购预算。按施工安全规范保证施工质量,精心施工、按时完工、交付使 用,凡施工期发生的施工质量、安全事故由乙方负责。

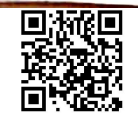

2、乙方应加强对现场施工人员的管理及防火防盗安全教育, 保证施工人员 不得在施工现场违法乱纪, 保证施工人员无条件服从施工场内各项管理规定, 保 证妥善处理好相邻单位的

关系, 否则一旦发生问题, 一切后果自负。

3、乙方施工期间损坏原有建筑物、消防设施应负责一切后果。

4、乙方负责做好材料、设备的采购,保管工作。

5、乙方负责及时清理建筑垃圾,工程施工结束后,负责清理完毕场内建筑 垃圾。

第八条 违约责任

发包人违约责任:

(1) 因发包人原因未能在计划开工日期前7天内下达开工通知的违约责任: 每延期一天所有费用由发包人承担。

(2) 因发包人违反合同约定造成暂停施工的,所产生的费用由承包人承担。 承包人违约责任:

(1) 承包人违反合同约定采购和使用不合格的材料;

(2) 因承包人原因导致工程质量不符合合同要求的;

(3) 承包人未能按施工进度计划及时完成合同约定的工作, 造成工期延误 的:

由此产生的一切责任和后果由承包人承担,并承担所产生的一切费用。

第九条 其它事项

(一) 乙方施工凡因乙方人员施工不当造成的损失乙方自负。

(二)甲方不具备施工条件造成停工或损失的由甲方承担责任、并赔偿乙方 停工的误工损

## 失。

(三)合同未尽事项,在谈判采购文件规定范围内或不违反谈判采购文件规 定, 可经双方研究另立补充条款, 与本合同具有同等的法律效力。 合同执行中若 发生争议,应通过协商解决,协商无效,可提交有关仲裁机构裁决或到法院起诉, 由法院判决。

第十条 合同组成部分

(一)《建设工程施工合同(示范文本)》(GF-2017-0201):

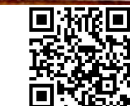

(二) 竞争性磋商文件:

(三) 响应文件;

(四) 成交通知书;

(五)、验收报告单;

(六)、供需双方补充协议书。

第十一条 法律效力

本合同一式五份, 其中: 甲、乙双方各两份, 政府采购办一份, 均具有同等 效力。

本合同自签订之日起生效, 至工程竣工验收和结清工程款后失效。

甲方法人 乙方法人 或委托代理人)签字 (或委托代理人) 甲方盖章: 乙方盖章: 签订日期 知20年8 签订日期: 单位地址: 单位地址 市金鼎秀 账户名称: 吉林省龙一市政公用工程施 账户名称: 工有限公司 开户行: 开户行: 中国建设银行大安市支行 账号: 账号: 22050166653800000259 联系电话: 15114458888

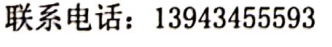

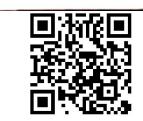